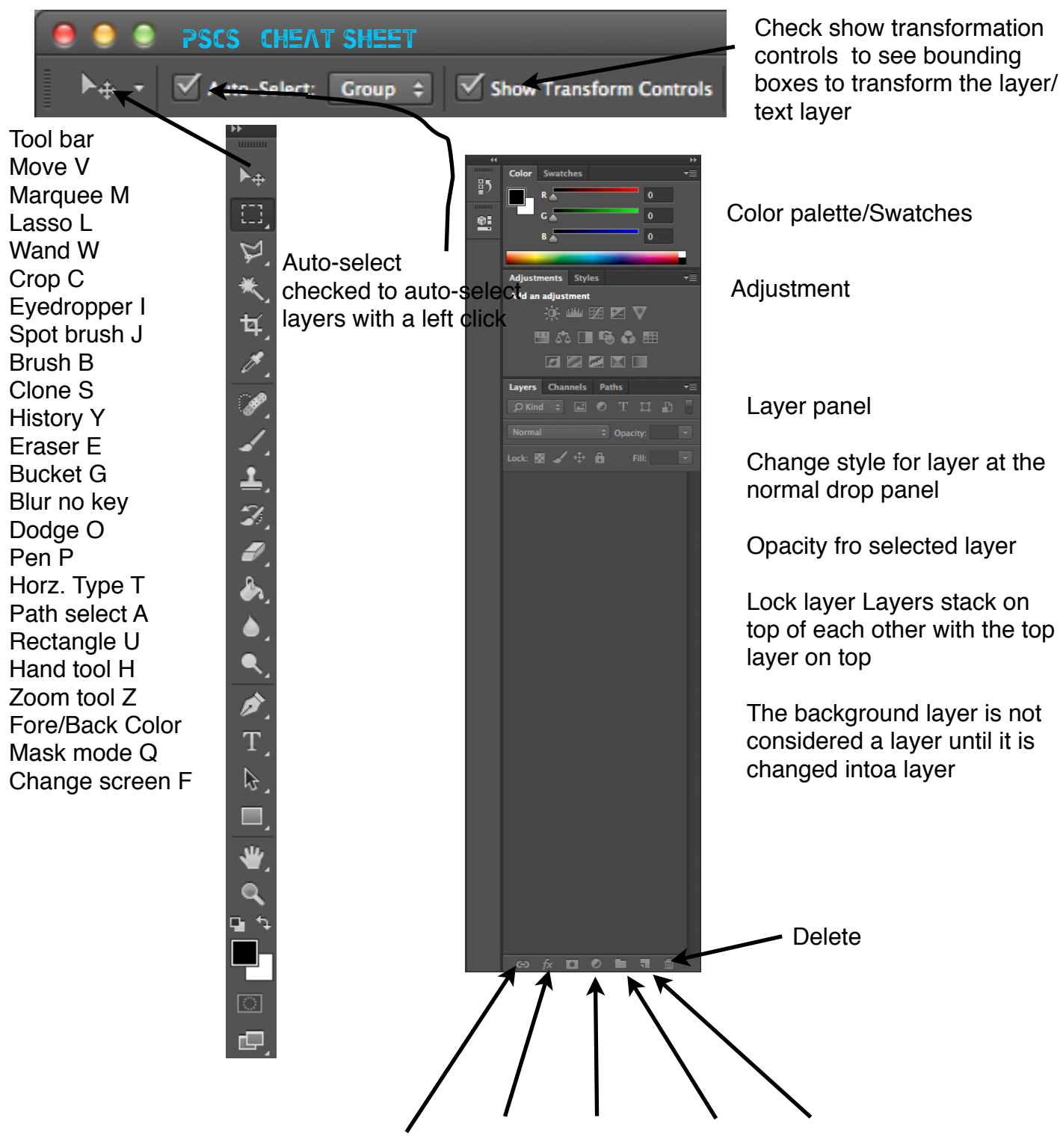

Link layer, Layer fx, Adjustment, Group, new layer